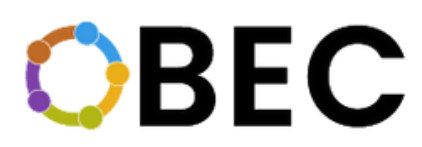

### **INSPIRING REVOLUTIONARY EDUCATIONAL CREDENTIALS**

# **Capitolo III Gioco, Programmazione e Tecnologia**

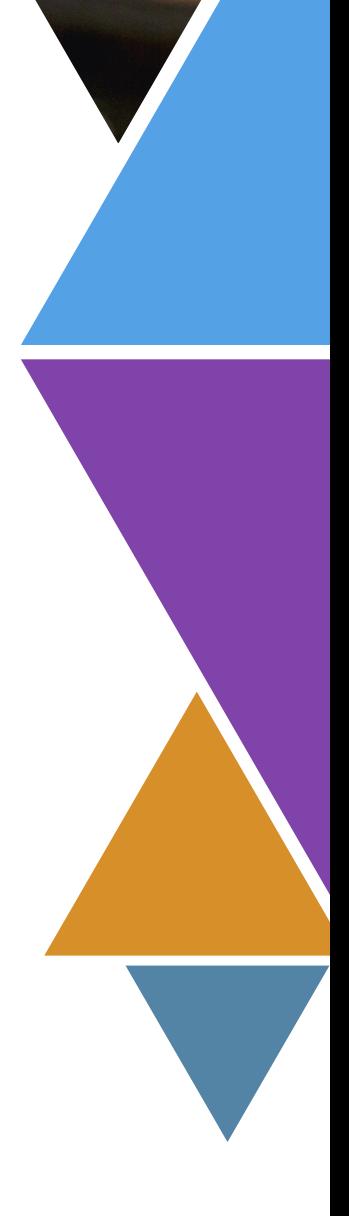

**One Block for Educational Credentials (OBEC) 2020-1-SE01-KA204-077803**

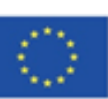

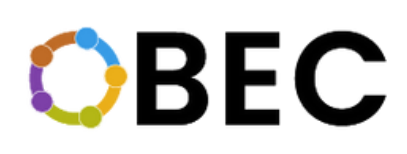

Swiders

SISAČKO MOSLAVAČKE ŽIIPANLIE

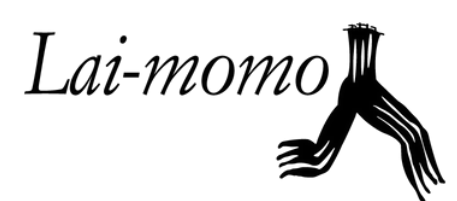

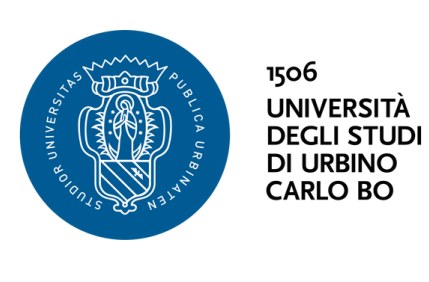

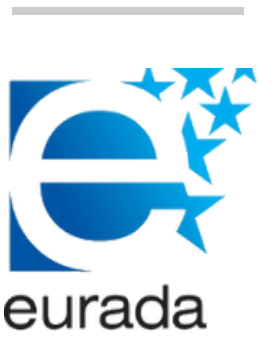

**Il sostegno della Commissione europea alla produzione di questa pubblicazione non costituisce un'approvazione del contenuto, che riflette esclusivamente il punto di vista degli autori, e la Commissione non può essere ritenuta responsabile per l'uso che può essere fatto delle informazioni ivi contenute.**

### **SUL PROGETTO**

OBEC (2020-1-SE01-KA204-077803) è un partenariato strategico KA2 cofinanziato dall'Erasmus+ dell'Unione Europea. Guidato da SwIdeas in Svezia, il progetto riunisce partner in Croazia (Agenzia di Sviluppo Regionale della Contea di Sisak-Moslavina - SIMORA), Italia (LAI-MOMO Società Cooperativa Sociale & Università degli studi di Urbino Carlo Bo), Belgio (EURADA - Association Europeenne Des Sviluppo Agenzie).

OBEC è un progetto innovativo che mira a esplorare le potenzialità della tecnologia Blockchain per promuovere lo sviluppo delle competenze e il riconoscimento di abilità e qualifiche creando un sistema innovativo per rilasciare e convalidare le credenziali di apprendimento su base sperimentale. Attraverso questo sforzo, l'obiettivo del progetto è incoraggiare l'integrazione professionale e accademica di migranti, studenti in scambio e individui con un background di apprendimento informale e non formale.

Contribuendo all'integrazione educativa ed economica di questi gruppi mirati, l'OBEC prevede di avvantaggiare le persone con un background migratorio, studenti, insegnanti, istituti di istruzione e datori di lavoro. Concentrandosi sulla questione chiave della mancanza di uniformità e trasparenza nei sistemi di convalida delle credenziali, si prevede che questo sforzo si tradurrà in effetti positivi nel contesto lavorativo, promuovendo l'occupabilità, l'empowerment e l'accessibilità al mercato del lavoro.

Co-funded by the Erasmus+ Programme of the European Union

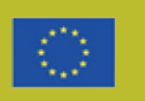

### **1. INTRODUZIONE**

Durante il progetto OBEC, le organizzazioni partner hanno condotto diversi corsi di aggiornamento delle competenze sulle proprie strutture al fine di testare l'uso della tecnologia Blockchain a fini di certificazione su contesti educativi. I partecipanti ai corsi di formazione sono stati accreditati con una certificazione verificata su Blockchain Technology, che la rende affidabile, trasparente, permanente e di proprietà diretta del discente, che ha una chiave personale per accedervi ogni volta che ne ha bisogno. Le competenze acquisite durante i corsi di formazione si riflettono anche sulle certificazioni dei discenti. Questo processo è stato effettuato attraverso la piattaforma ECTA.

**OBEC** 

I percorsi formativi sono stati sviluppati in 13 moduli:

- 1. Sviluppo del gioco Programma Unity
- 2. Sviluppo di giochi Programma Blender
- 3. Come avviare un'impresa
- Crea la tua idea e piano di business 4.
- 5. Come utilizzare la tecnologia Blockchain per verificare le tue credenziali
- Laboratorio di pelletteria 6.
- Laboratorio di sartoria 7.
- 8. Competenze trasversali per una mentalità imprenditoriale responsabile
- Lavorare in un contesto di economia circolare riqualificare la tua 9. attività e il tuo CV
- 10. Pensiero critico
- Errori logici, come riconoscerli e come evitarli 11.
- 12. Codifica in classe
- 13. Problemi etici e morali dell'intelligenza artificiale

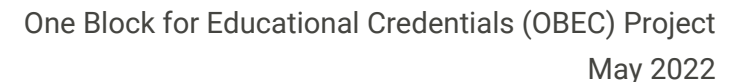

### **1.INTRODUZIONE**

Per consentire un facile accesso al contenuto dei moduli, i 13 moduli sono stati

**OBEC** 

raccolti in quattro diversi capitoli, secondo i seguenti temi:

- Capitolo 1: Economia circolare e imprenditorialità
- Capitolo 2: Sartoria
- Capitolo 3: Gioco, programmazione e tecnologia
- Capitolo 4: Logica e pensiero critico

In questo documento troverai la formazione e i materiali guida dei moduli inclusi nel **Capitolo 3: Gioco, programmazione e tecnologia.** Ciò corrisponde ai moduli 1, 2, 5, 12 e 13.

Per ciascun modulo vengono fornite la struttura, la metodologia e altre informazioni utili, comprese le seguenti sezioni:

- 1. Che cosa? L'argomento e la descrizione del corso
- 2. Come mai? La motivazione e lo scopo del corso
- 3. Chi? I gruppi target
- 4. Come? La metodologia
- 5. Quando? I tempi di ogni componente del corso
- 6. Pietre miliari del corso
- 7. Implementatori: le organizzazioni partner che hanno implementato il corso

Inoltre, il lettore può trovare tutto il materiale di formazione, comprese le presentazioni del corso, le note del facilitatore e altri materiali di supporto negli **QR codes**. Per questo capitolo, le presentazioni sono disponibili in inglese.

In questo modo, OBEC mira a favorire la trasferibilità dei corsi di formazione presentati in altri contesti.

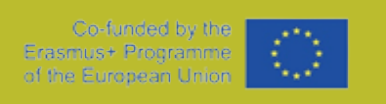

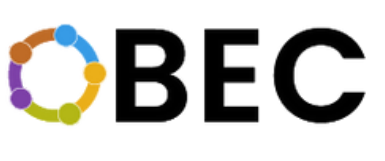

### **1.1. BACKGROUND**

L'obiettivo principale dell'elaborazione e dell'implementazione di un insieme di corsi di formazione per il miglioramento delle competenze era quello di stimolare l'occupabilità dei partecipanti attraverso lo sviluppo di diverse competenze, fornendo loro una certificazione basata sulla tecnologia Blockchain (BC) che fosse affidabile e trasparente. A tale scopo sono stati creati i moduli già citati. Ogni organizzazione partner ha implementato i moduli in cui aveva maggiore esperienza.

Poiché la tecnologia Blockchain viene riconosciuta per il suo potenziale di portare impatti rivoluzionari e positivi in diversi settori e di creare reti di informazioni affidabili con costi di manutenzione minimi, fornisce quindi un'infrastruttura innovativa che è l'ideale per proteggere, condividere e verificare i risultati dell'apprendimento (Smolenski, 2016) in modo trasparente e sicuro, garantendo al contempo la privacy e la proprietà dell'individuo. L'obiettivo dei moduli incorporati in questa guida alla formazione è quello di introdurre il potenziale di BC per lo sviluppo di un sistema affidabile e trasparente di certificati educativi in Europa ed esplorare e applicare una tecnologia esistente al campo educativo.

Inoltre, l'utilizzo della Piattaforma ECTA per fornire le certificazioni ha consentito l'inclusione delle competenze acquisite per ciascun modulo. Pertanto, ogni discente che partecipa a un determinato modulo ha ottenuto una certificazione con le competenze acquisite, che sono peculiari di ciascun modulo.

Co-funded by the Erasmus+ Programme of the European Unic

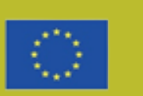

### **1.1. BACKGROUND**

Per la progettazione delle competenze è stato utilizzato il sistema ESCO come referenza. ESCO (European Skills, Competences, Qualifications and Occupations) è la classificazione multilingue europea di Skills, Competences and Occupations, un progetto della Commissione Europea.

Come descritto dalla Commissione Europea "ESCO funziona come un dizionario, descrivendo, identificando e classificando le professioni e le abilità professionali rilevanti per il mercato del lavoro e l'istruzione e la formazione dell'UE. Questi concetti e le relazioni tra di loro possono essere compresi dai sistemi elettronici, che consentono a diverse piattaforme online di utilizzare ESCO per servizi come l'abbinamento di persone in cerca di lavoro ai posti di lavoro sulla base delle loro competenze, suggerendo corsi di formazione a persone che desiderano riqualificarsi o perfezionarsi, ecc.

ESCO fornisce descrizioni di 3008 occupazioni e 13.890 competenze legate a queste occupazioni, tradotte in 27 lingue (tutte le lingue ufficiali dell'UE più islandese, norvegese e arabo).

L'obiettivo di ESCO è sostenere la mobilità del lavoro in tutta Europa e quindi un mercato del lavoro più integrato ed efficiente, offrendo un "linguaggio comune" sulle occupazioni e le competenze che può essere utilizzato dai diversi soggetti interessati sui temi dell'occupazione e dell'istruzione e della formazione".

Pertanto, le organizzazioni partner di OBEC hanno utilizzato le competenze ESCO per definire le principali aree di competenza (denominate "Competenze genitoriali" sulla piattaforma ECTA) che sono state sviluppate su ciascun modulo. Quindi, le competenze secondarie sono state collegate alle principali aree di competenza. Un esempio può essere:

- Area di competenza principale (competenza del genitore): Imprenditorialità
- Competenze secondarie: descrivere un'idea imprenditoriale, sviluppare un business plan, eco-imprenditorialità, ecc.

Co-funded by the Erasmus+ Programme of the European Unic

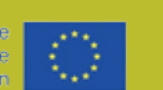

### **1.1. BACKGROUND**

Inoltre, per la progettazione è stata utilizzata anche la tassonomia di Bloom

le competenze e assegnarle a un certo livello di competenza.

La tassonomia di Bloom è una classificazione gerarchica dei diversi livelli di pensiero, dal ricordare al creare, che facilita la definizione del grado di competenza che uno studente può raggiungere in relazione a un determinato compito o argomento.

### **Bloom's Taxonomy**

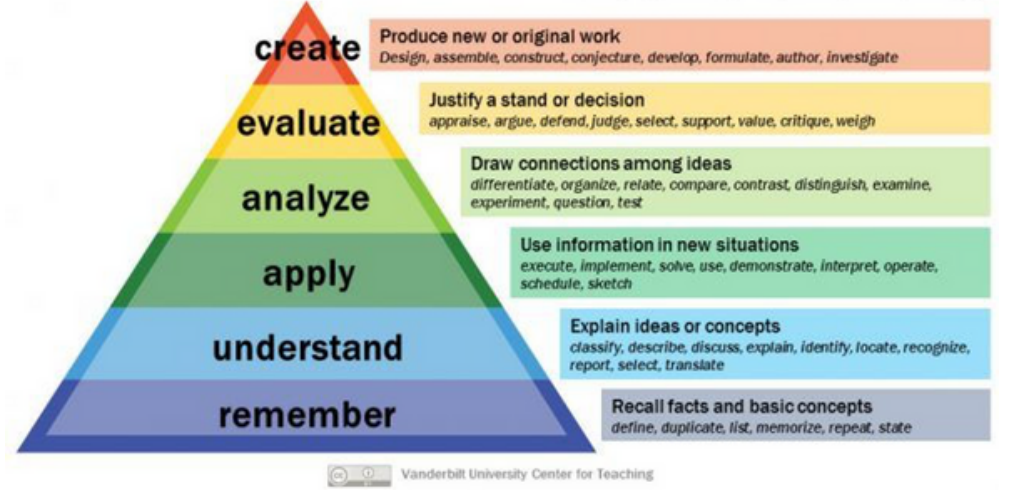

Source: <https://www.bloomstaxonomy.net/>

Pertanto, l'OBEC ha utilizzato la tassonomia di Bloom per definire i livelli di pensiero raggiunti per ciascuna competenza di ciascun modulo. Il livello 1 si riferiva al ricordare, mentre il livello 6 si riferiva alla creazione. Seguendo l'esempio precedente:

- Area di competenza principale (competenza del genitore): Imprenditorialità
- Competenze secondarie: descrivere un'idea imprenditoriale (Livello 2 - comprensione), sviluppare un business plan (Livello 6 - creare), eco-imprenditorialità (Livello 2 comprensione), ecc.

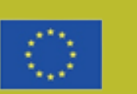

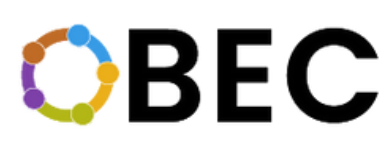

### **1.1. BACKGROUND**

L'ultimo ma non meno importante, vale la pena ricordare che questi corsi di formazione

e il test della certificazione attraverso la tecnologia BC sono compiti incorporati nella seconda produzione intellettuale di OBEC, che si basa sui risultati preliminari della prima produzione intellettuale di OBEC, Naming the Barriers, che si occupava dell'attuale contesto europeo in materia di credenziali educative e riconoscimento delle competenze/ abilità, l'uso delle tecnologie Blockchain e i potenziali problemi che sono presenti quando tali tecnologie vengono impiegate. Il punto finale è stato quello di ottenere una valutazione generale della posizione giuridica e istituzionale europea sulle tecnologie Blockchain e la certificazione formale delle competenze.

Swide?s

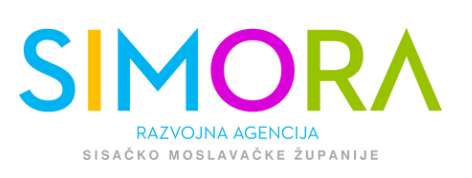

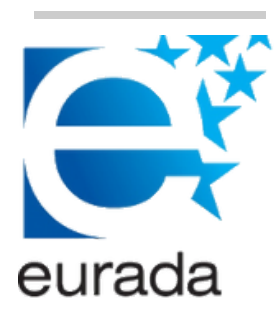

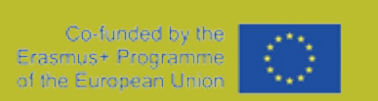

1506

**UNIVERSITÀ DEGLI STUDI DI URBINO CARLO BO** 

**OBEC** 

Lai-momo

### Sommario

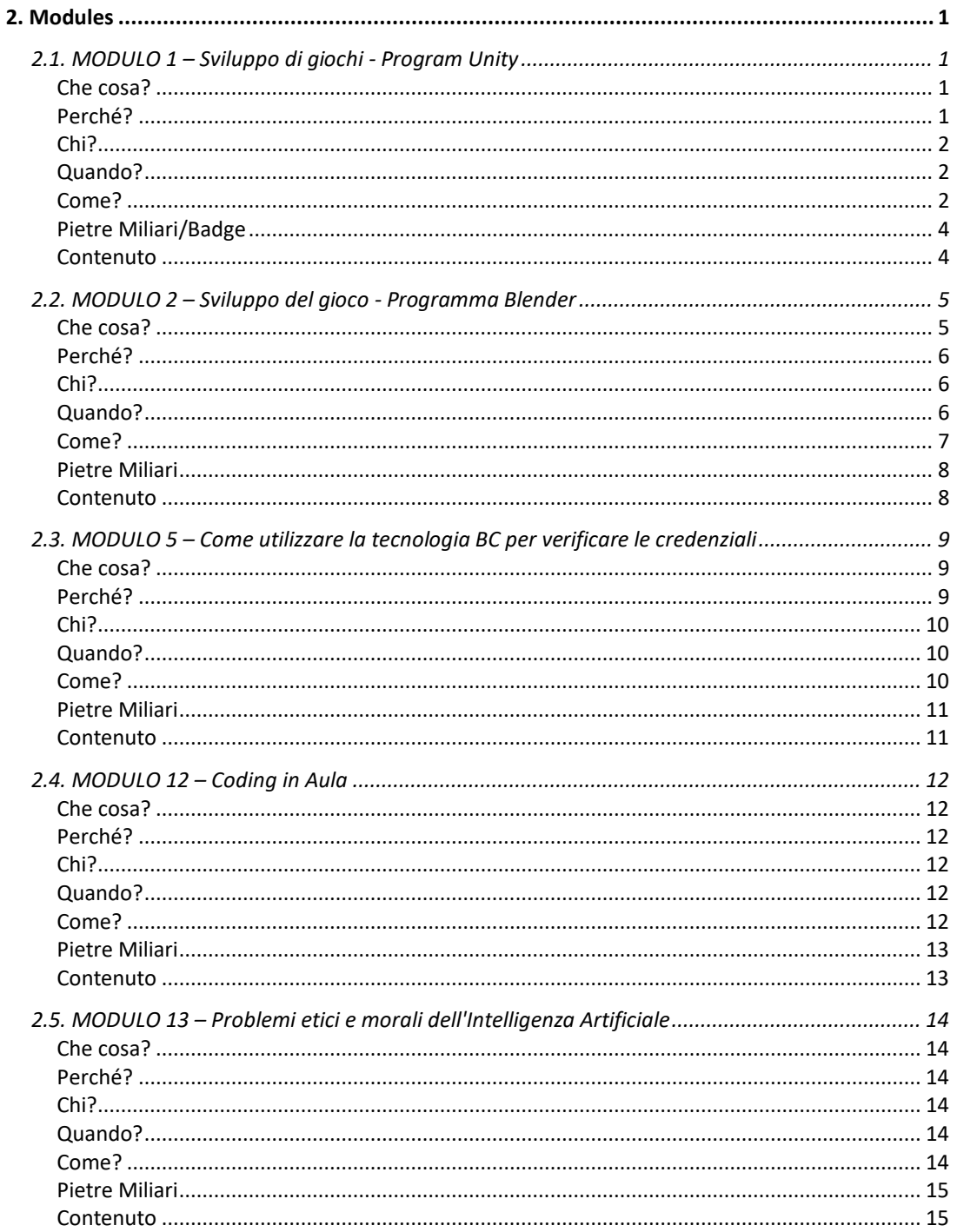

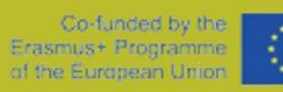

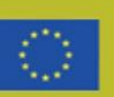

## CBEC

### <span id="page-9-0"></span>**2. Modules**

### <span id="page-9-1"></span>2.1. MODULO 1 – Sviluppo di giochi - Program Unity

### <span id="page-9-2"></span>Che cosa?

Nel processo introduttivo del modulo, i partecipanti conosceranno l'organizzazione e il funzionamento dell'istituzione educativa, conosceranno i docenti, lo spazio in cui si svolgono le lezioni e le attrezzature che utilizzeranno.

I giochi sono spesso realizzati e sviluppati da team che possono essere costituiti da un gruppo più piccolo di persone piuttosto che da alcuni di loro o anche da un individuo stesso. Tutti i membri del team hanno un ruolo da svolgere nello sviluppo del gioco. I designer creano obiettivi, regole, aspetto e ruolo del gioco, sono responsabili di tutti gli aspetti dello sviluppo del gioco (dal suo inizio e dalla fine), creano elementi visivi del gioco (personaggi, paesaggi, oggetti, veicoli, abbigliamento, ecc.). Oltre a quanto sopra, creano il concetto stesso del gioco, cioè la sua storia. Tutti i codici e gli script richiesti nel gioco sono a carico degli sviluppatori. Piattaforme diverse hanno requisiti di programmazione diversi e, all'interno del gioco stesso, devono essere soddisfatti requisiti come fisica, intelligenza artificiale, sviluppo di interfacce 3D, sistema di controllo, ecc. I progettisti di livello (livello) nel gioco sono le persone responsabili dell'architettura del gioco. Usano il gioco e cambiano il suo aspetto e la complessità del gioco, definiscono gli oggetti e i personaggi coinvolti nel gioco, il loro comportamento durante il gioco, sfide come ostacoli, luoghi in cui nascondersi, test di abilità e altri elementi per interagire. Altrettanto importante è il progettista audio che crea musica, effetti sonori, carattere vocale, rumore, veicoli, ecc.

Unity game engine è un programma di sviluppo di giochi per PC, dispositivi mobili e computer grafica sviluppato da Unity Technologies. Il programma Unity attrae molti programmatori perché offre linguaggi di scripting di qualità. In termini di formati di input e output, Unity supporta la maggior parte dei programmi tra cui Blender per la modellazione 3D, l'editing di immagini, l'editing video, ecc. Il motore grafico offre grandi funzionalità perché funziona su più piattaforme come Direct3D e OpenGL. Attraverso diverse unità, i partecipanti a questa educazione riceveranno tutte le conoscenze e le abilità necessarie in modo che possano creare autonomamente il proprio videogioco nel programma menzionato. L'educazione "Game development – Program Unity" è effettuata dall'Agenzia di sviluppo della contea di Sisak-Moslavina SI-MO-RA.

#### <span id="page-9-3"></span>Perché?

In poche parole, Unity è uno strumento utilizzato da molti sviluppatori per creare e infine addestrare le loro creazioni. Il software Unity è molto potente e allo stesso tempo molto facile da usare. È anche gratuito da usare ad eccezione delle entità commerciali. Unity non è solo un software per la costruzione di un gioco, è uno strumento professionale utilizzato da alcuni dei più grandi nomi dell'intero settore. Dal momento che non c'è una ragione logica per cui lo sviluppatore stesso vorrebbe creare ogni piccolo dettaglio quando può risparmiare letteralmente mesi o addirittura anni di lavoro utilizzando una piattaforma che è già pre-preparata. Per gli sviluppatori di giochi, possiamo certamente dire che Unity è una grande manna perché consente loro e consente loro di competere con alcuni dei più grandi nomi del settore. C'è una forte possibilità che alcuni sviluppatori siano fan della programmazione di applicazioni mobili. In questo caso, Unity viene alla ribalta

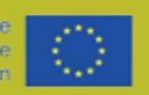

# **DBEC**

rispetto ad altri strumenti. Sebbene il software sia precedentemente noto come "Unity 3D", è diventato altrettanto buono di uno strumento di sviluppo 2D. Non solo, ma il modo in cui gestisce le funzionalità grafiche rende molto facile adattarsi a hardware leggermente più debole. SIMORA sta implementando un'iniziativa "Sisak Moslavina County - Center of gaming industry" dal 2016. e ha istruito più di 150 persone durante corsi di 6 mesi, ha introdotto un nuovo curriculum Sviluppatore tecnico di gioco nelle scuole superiori della regione e possiede un incubatore di imprese / DIH PISMO focalizzato sull'industria del gioco.

### <span id="page-10-0"></span>Chi?

- Principianti nello sviluppo di giochi
- **Disoccupati**
- Alunni/Studenti

#### <span id="page-10-1"></span>Quando?

Conoscere un'istituzione educativa, come primo tema, durerà 7 giorni e il partecipante imparerà come funziona l'istituzione educativa e quali sono i suoi metodi. Il secondo tema è l'introduzione alla programmazione. Lì, impareranno quasi tutto sulle basi della programmazione, come i linguaggi di programmazione in Unity, pseudo-linguaggio, uno studio delle logiche di programmazione con la durata di 22 giorni. La terza cosa è la creazione di livelli che porta una persona allo studio e all'adattamento della psicologia dei giocatori per un'esperienza di gioco che dura 12 giorni. Successivamente, la creazione del documento di progettazione del gioco. In 5 giorni, i partecipanti saranno in grado di conoscere la creazione del concetto di gioco, la scrittura e lo sviluppo della storia e la creazione del documento di progettazione del gioco per il gioco con l'aiuto dei mentori. Il quinto tema è il marketing, la presentazione di 11 giorni e il processo di apprendimento riguardano l'impostazione di un piano di marketing, l'identificazione dei gruppi target, come promuovere i giochi gratuitamente, come promuovere i giochi pagandoli e vendendoli e calcolando il tuo profitto. I prossimi 28 giorni si stanno rivolgendo alle basi della grafica in un gioco (impostazione di una scena, ottimizzazione di una grafica, regolazione di materiale e trama, creazione grafica per un gioco 2D e 3D, illuminazione nei giochi). La settima cosa sono varie piattaforme e, in quel tema, impareremo la creazione e l'ottimizzazione del gioco per PC Windows e Android con la durata di 6 giorni. Il penultimo tema è l'Unità avanzata. Advanced Unity è una lezione sulla fisica nei giochi, trasformando la fisica del mondo reale nella fisica di gioco, l'uso di luci e ombre e la riflessione migliorata Creazione di effetti particellari (VFX) con una durata di 24 giorni. L'ultimo tema è la creazione di giochi di vario tipo con una durata di 80 giorni.

<span id="page-10-2"></span>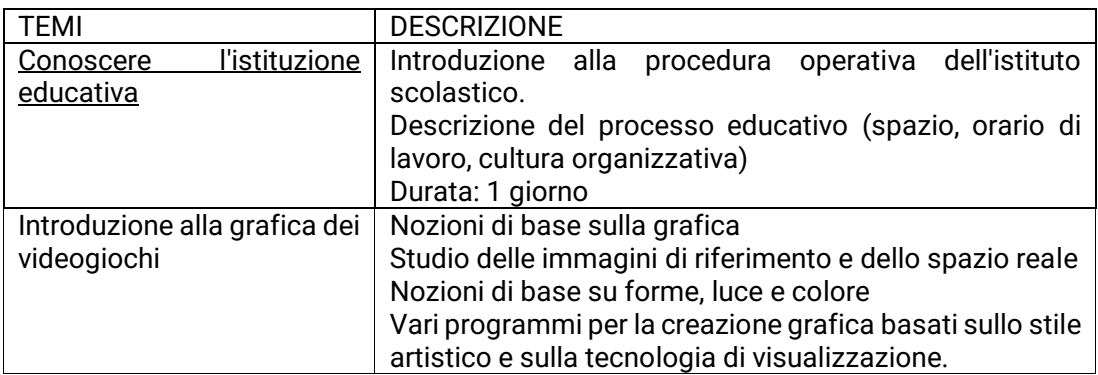

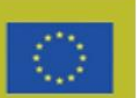

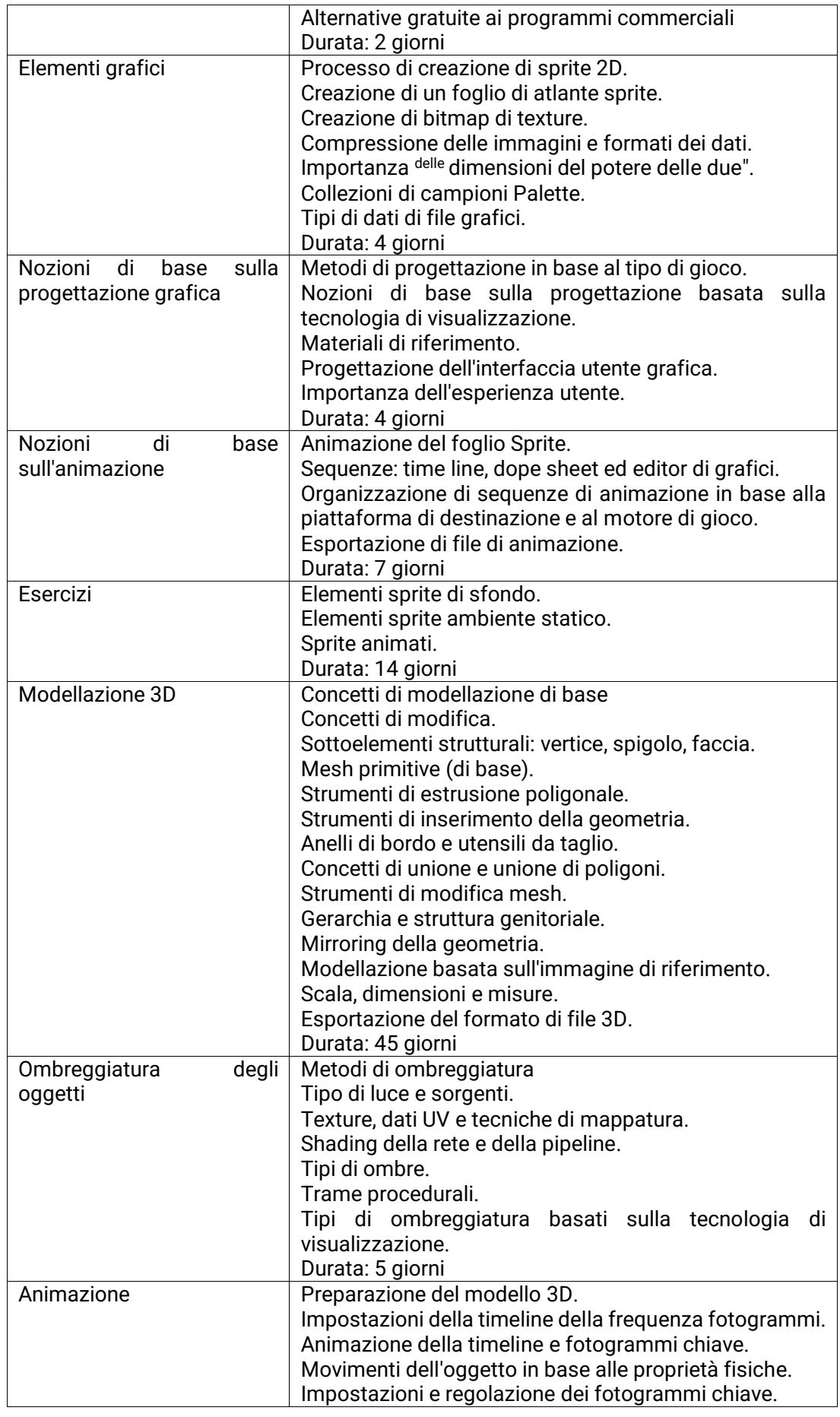

 $\overline{1}$ 

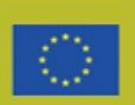

٦

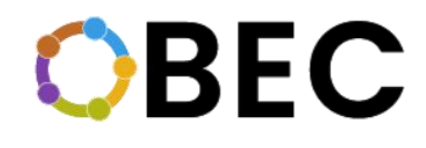

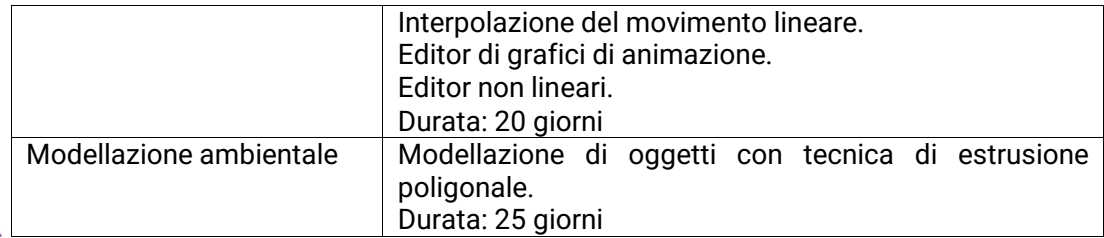

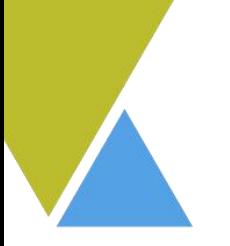

### <span id="page-12-0"></span>Pietre Miliari/Badge

**MILESTONE/BADGE:** Utente avanzato in Unity

<span id="page-12-1"></span>**Contenuto** 

[Indicazioni contenuti](https://static1.squarespace.com/static/61adb62fdfb4382551ce7fe3/t/6391fb2a7f0a06172d7638e7/1670511412826/IO2-Module+1.pdf)

### **NOTA: ACCEDI AL NOSTRO MATERIALE GRATUITO DA UTILIZZARE CON I TUOI STUDENTI DIRETTAMENTE ATTRAVERSO IL QR CODE O I LINK CLICABILI SULLA DESCRIZIONE DEL MATERIALE**

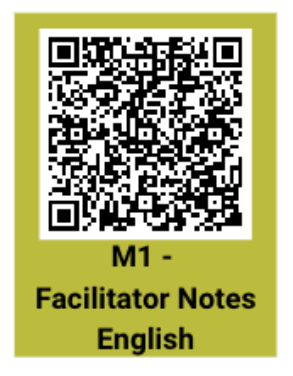

**PROBLEMA CON IL COLLEGAMENTO? CONTATTACI.** [info@swideas.se](mailto:info@swideas.se)

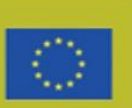

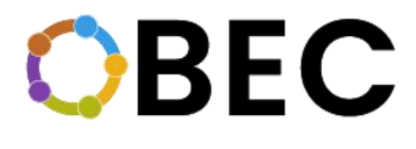

### <span id="page-13-0"></span>2.2. MODULO 2 – Sviluppo del gioco - Programma Blender

#### <span id="page-13-1"></span>Che cosa?

Nell'odierna tecnologia altamente sviluppata, è difficile immaginare un mondo senza multimedia. Siamo costantemente circondati da tutti i tipi di contenuti multimediali come testo, audio, video e animazioni. Anche se spesso non siamo consapevoli che la computer grafica è stata implementata in quasi tutti i rami dei media visivi e dell'industria. La computer grafica ha permesso la creazione di nuove industrie, tra cui il ramo in più rapida crescita dell'industria dell'intrattenimento, i videogiochi. Blender è stato sviluppato da Ton Roosendaal, o dalla sua azienda "Not a Number Technologies" (NaN). Blender include uno strumento open source professionale gratuito per la computer grafica 3D e viene utilizzato per creare film d'animazione, effetti visivi, modelli per stampanti 3D e contenuti interattivi. Negli ultimi anni, Blender ha visto sempre più utenti e uno sviluppo accelerato che consente di seguire le tendenze del settore.

Nel processo introduttivo del modulo, i partecipanti conosceranno l'organizzazione e il funzionamento dell'istituzione educativa, conosceranno i docenti, lo spazio in cui si svolgono le lezioni e le attrezzature che utilizzeranno.

Con questa formazione, i partecipanti acquisiranno conoscenze sulla grafica dei videogiochi. Gli anni 1990 sono stati segnati dai più grandi cambiamenti nelle innovazioni dell'industria dei videogiochi. Pertanto, la grafica semplice sviluppata in grafica 3D che ha fornito una migliore esperienza di videogioco, ma ha anche incoraggiato lo sviluppo di diversi generi di videogiochi. Tutta la grafica è costituita da uno o più elementi di progettazione grafica. Gli elementi di design sono i suoi componenti, come il colore, il tipo e le immagini. Ogni design è fatto di elementi di base impilati secondo determinati principi. Una buona conoscenza delle proprietà di questi elementi, così come i principi di progettazione con cui le composizioni sono costruite da loro, è di grande importanza per qualsiasi designer. Creare animazioni per videogiochi è molto diverso dalla creazione di animazioni per film. La differenza principale è che il film deve semplicemente essere rivisto e lo scopo del videogioco è interagire. La parola animazione significa revival. Nella computer grafica, l'animazione è una serie di metodi con cui gli oggetti vengono attivati o distorti. L'animazione di corpi solidi comporta lo spostamento di alcuni oggetti nella scena, senza deformazioni. Con l'avvento di tecnologie informatiche sempre più avanzate, è possibile accelerare lo sviluppo dell'animazione al computer, oltre a facilitare il processo di animazione 3D stesso. Le nuove generazioni di computer hanno notevolmente migliorato la creazione di animazioni al computer con hardware migliore e più forte e una parte software sempre più complessa. Con la conoscenza delle animazioni 2D e le nuove conoscenze sull'animazione 3D, la creazione di scheletri di modelli 3D e l'uso di nuove tecniche di animazione 3D come FK e IK, e in generale il "fotogramma chiave" che si anima, così come lo sviluppo della tecnologia di motion capture, c'è un grande miglioramento nell'animazione. Al giorno d'oggi, c'è una moltitudine di programmi diversi che vengono utilizzati per creare scheletri e per creare animazioni 3D e uno di questi è Blender.

L'educazione "Gaming development – Program Blender" è effettuata dall'Agenzia di sviluppo della contea di Sisak-Moslavina SI-MO-RA ltd.

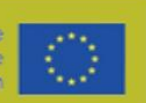

## **BEC**

### <span id="page-14-0"></span>Perché?

Il pacchetto software gratuito più popolare per la modellazione 3D è Blender. È uno strumento digitale open source gratuito che viene utilizzato prevalentemente per creare film d'animazione, effetti visivi, modellazione 3D, creare modelli 3D per la stampa su stampanti 3D e nell'industria dei giochi per computer. Inoltre, grande importanza è il soggiorno di persone creative e intraprendenti nel mercato del lavoro in Croazia, in particolare nella contea di Sisak-Moslavina. È anche importante notare che alcuni prodotti possono anche essere venduti sul mercato globale. In breve, Blender è un software versatile in cui puoi fare quasi tutto. È disponibile come pacchetto software di installazione per Windows (versione XP, Vista e successive), Mac OSX (OSX 10.6 e versioni successive) e sistemi operativi Gnu/Linux. Lo strumento richiede agli utenti di impegnarsi professionalmente per padroneggiarlo e conoscere tutte le funzionalità e i modi di utilizzarlo. Conoscere le abbreviazioni sulla tastiera è uno dei modi più efficaci per utilizzare questo strumento. Le caratteristiche dello strumento sono rendering effettivo, modellazione veloce, materiali reali, assemblaggio veloce, strumenti di animazione, progettazione di modelli, disimballaggio UV veloce, simulazioni, creazione di giochi, posizionamento della telecamera e tracciamento degli oggetti, libreria di estensioni, editing video, elevato supporto per i tipi di dati e interfaccia personalizzabile. Lo strumento è specializzato e destinato principalmente a quegli utenti che vogliono impegnarsi nella modellazione 3D, nella computer grafica o nella creazione di oggetti per la stampa 3D. SIMORA sta implementando un'iniziativa "Sisak Moslavina County - Center of gaming industry" dal 2016. e ha istruito più di 150 persone durante corsi di 6 mesi, ha introdotto un nuovo curriculum Sviluppatore tecnico di gioco nelle scuole superiori della regione e possiede un incubatore di imprese / DIH PISMO focalizzato sull'industria del gioco.

### <span id="page-14-1"></span>Chi?

- Principianti nello sviluppo di giochi
- Disoccupati
- Alunni/Studenti

### <span id="page-14-2"></span>Quando?

L'idea è che l'inizio sia familiarizzare prima con l'istituzione educativa, che il tema introduttivo duri circa 1 giorno, e in quel giorno i partecipanti saranno introdotti all'istituzione educativa. La grafica del videogioco è la prossima con una durata di 2 giorni. Base di forme, luce e colore e grafica di base sono solo alcune delle cose che impareranno. Successivamente, gli elementi grafici con 4 giorni di apprendimento ed elaborazione saranno riempiti con nuove informazioni sulla creazione di bitmap di texture e sulla creazione di fogli di atlante sprite, raccolte di campioni di tavolozza e compressione delle immagini e formati di dati. A seguire, anche in relazione alla grafica, ci sono le basi della progettazione grafica che durano 4 giorni. Il prossimo è le basi dell'animazione che durano 7 giorni. Dopo quei 18 giorni, è il momento degli esercizi e gli esercizi hanno una durata di 14 giorni. Negli esercizi, passiamo attraverso tutto ciò che abbiamo imparato finora. La modellazione 3D è una parte davvero importante di questo corso ed è piena di nuove informazioni che le persone impareranno. Alcuni di questi sono: strumenti di inserimento della geometria, loop di spigoli e utensili da taglio, concetti di unione e unione di poligoni, esportazione del formato di file 3D. La durata della modellazione 3D è di 45 giorni. L'ombreggiatura degli oggetti dura 5 giorni: i partecipanti impareranno come aggiungere trame, conosceranno tutti i tipi di ombre e i tipi di ombreggiatura basati sulla tecnologia di

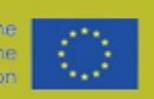

visualizzazione. Proprio come il 3D, anche l'animazione tematica in questo corso è molto importante e dura 20 giorni. Questo corso termina con la modellazione dell'ambiente. Negli ultimi 25 giorni, si è trattato di modellazione di oggetti utilizzando la tecnica dell'estrusione poligonale.

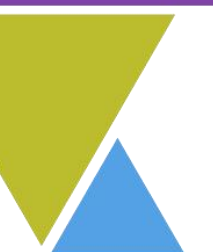

<span id="page-15-0"></span>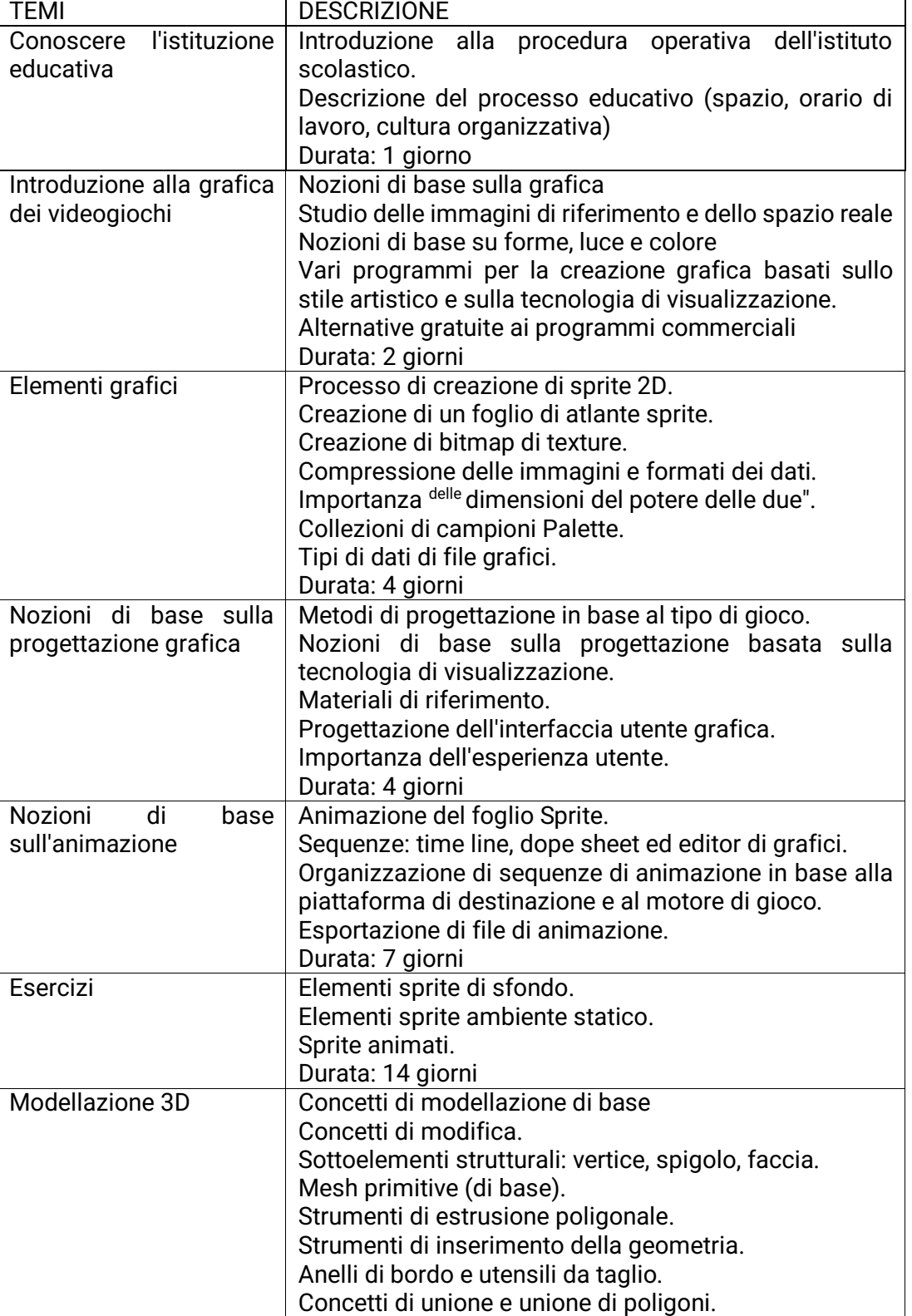

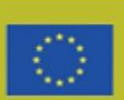

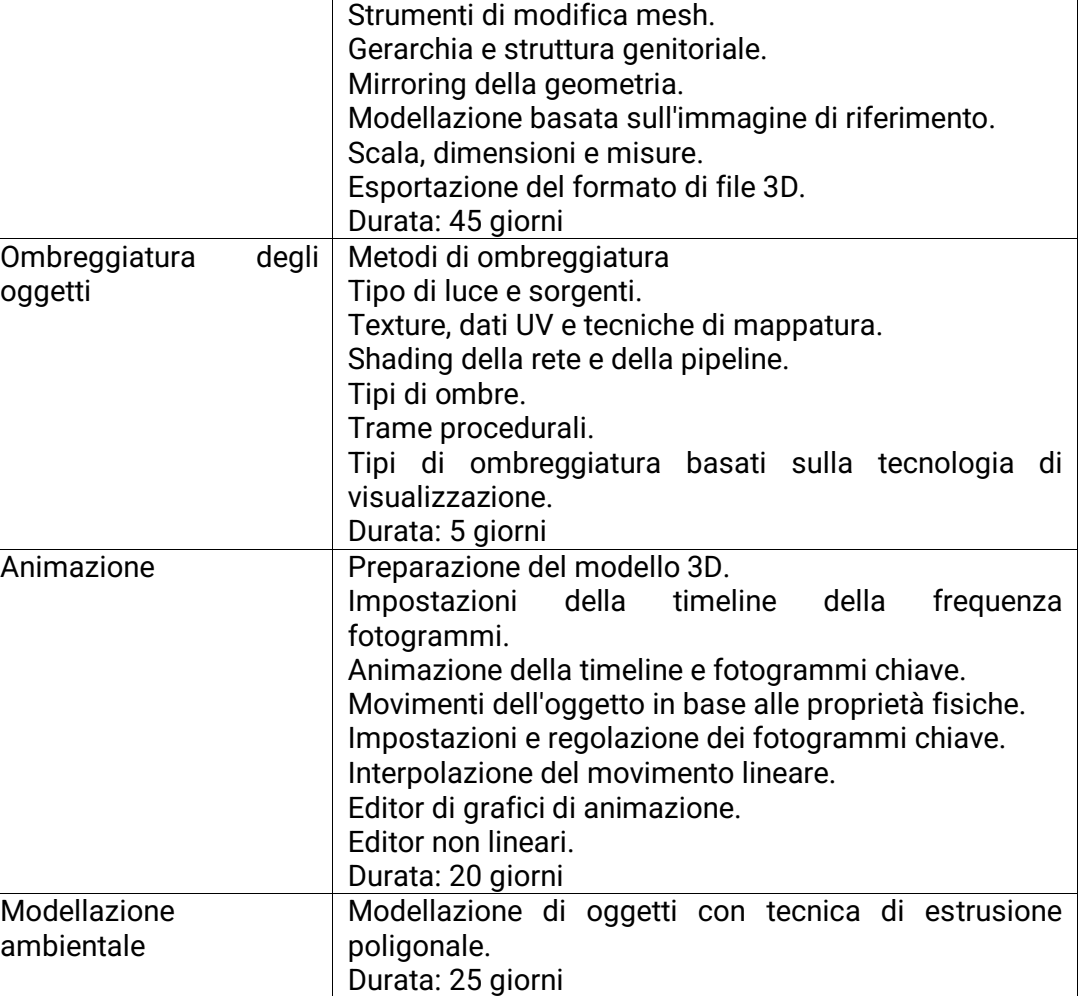

### <span id="page-16-0"></span>Pietre Miliari

MILESTONE/BADGE: Utente avanzato in Blender

### <span id="page-16-1"></span>**Contenuto**

[Indicazioni Contenuti](https://static1.squarespace.com/static/61adb62fdfb4382551ce7fe3/t/6391fb4a703d17394ca19042/1670511453554/IO2-Module+2.pdf)

**NOTA: ACCEDI AL NOSTRO MATERIALE GRATUITO DA UTILIZZARE CON I TUOI STUDENTI DIRETTAMENTE ATTRAVERSO IL QR CODE O I LINK CLICABILI SULLA DESCRIZIONE DEL MATERIALE**

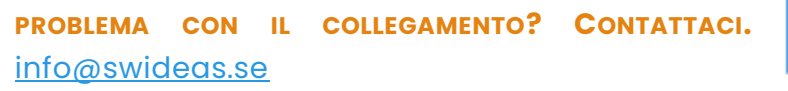

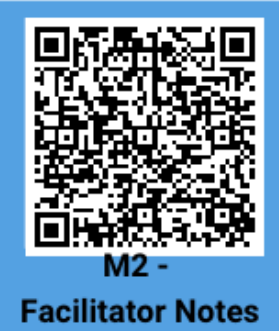

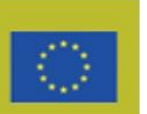

# **DBEC**

### <span id="page-17-0"></span>2.3. MODULO 5 – Come utilizzare la tecnologia BC per verificare le credenziali

### <span id="page-17-1"></span>Che cosa?

Nel processo introduttivo del modulo, i partecipanti conosceranno l'organizzazione e il funzionamento dell'istituzione educativa, conosceranno i docenti, lo spazio in cui si svolgono le lezioni e le attrezzature che utilizzeranno.

I partecipanti a questa formazione conosceranno le piattaforme di verifica delle credenziali, quali piattaforme ci sono e come funzionano. Blockchain è un libro mastro digitale decentralizzato, distribuito e pubblico che viene utilizzato per registrare le transazioni su molti computer, quindi il record non può essere modificato retroattivamente senza alterare tutti i blocchi successivi e il consenso della rete. Si tratta di blocchi di dati collegati a una catena unidirezionale e in cui ogni nuovo collegamento, o blocco, dipende dal valore del primo collegamento precedente. In informatica, quando la sicurezza e un certo livello di privacy sono necessari, la connessione dei blocchi in una catena si basa sulla crittografia. Ciò consente ai partecipanti di controllare e controllare le transazioni a basso costo. Un database blockchain viene gestito autonomamente utilizzando una rete peer-to-peer e un server di timestamp distribuito. L'utilizzo della blockchain rimuove le caratteristiche della duplicazione infinita delle risorse digitali. Ciò conferma che ogni unità di valore viene trasferita una sola volta. Le blockchain sono descritte come un protocollo di scambio di valore. Questo scambio di valore basato su blockchain può essere più veloce, più sicuro e più economico rispetto ai sistemi tradizionali.

La parte principale della formazione sarà focalizzata sulle piattaforme Blockchain come strumenti per riconoscere le credenziali educative e su come accedervi, quali sono i requisiti e come utilizzarli. I partecipanti conosceranno una piattaforma BC e avranno compiti concreti per quanto riguarda la descrizione di competenze, moduli, tassonomia delle competenze, le loro categorie, ecc.

#### <span id="page-17-2"></span>Perché?

Blockchain aggiunge un livello di verifica esterna per gli editori e coloro che acquisiscono credenziali di alto valore. Emettendo credenziali digitali sulla blockchain, dice agli utenti che l'organizzazione sta utilizzando la tecnologia più recente che supporta richieste di grandi dimensioni per verificare le credenziali per modifiche future e non autorizzate. Inoltre, una rete che funziona sulla blockchain può essere utilizzata per diverse cose e le sue implementazioni sono in fase di sviluppo in diversi settori. Può offrire supporto al settore logistico sotto forma di una piattaforma di supply chain, al settore finanziario come sistema di pagamento transfrontaliero o alla distribuzione di dati cloud o piattaforme di informazioni per le multinazionali per effettuare pagamenti in tutto il mondo. La blockchain è buona per molte cose che insieme cambieranno radicalmente la società negli anni a venire.

L'istruzione "Sviluppo del gioco - Come utilizzare la tecnologia BC per verificare le credenziali" è effettuata dall'Agenzia di sviluppo della contea di Sisak Moslavina SI-MO-RA LTD. L'obiettivo dell'educazione è quello di consentire al gruppo target di conoscere la tecnologia Blockchain e le sue possibilità. L'idea è quella di fornire loro informazioni su come possono utilizzare questa tecnologia per far riconoscere e verificare le loro credenziali educative da diverse istituzioni in diversi paesi. Ciò consentirà quindi una maggiore mobilità all'interno dell'Unione europea.

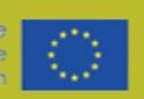

### <span id="page-18-0"></span>Chi?

- i giovani che si sono appena diplomati al liceo e tutti quelli dallo spirito intraprendente che vorrebbero realizzare la loro idea imprenditoriale in futuro.

### <span id="page-18-1"></span>Quando?

Quest'ultimo modulo "Education blockchain" durerà 1,5 giorni. L'inizio è conoscere l'istituzione educativa - dura 1 ora. Le due parti successive comprendono gli strumenti e i modelli esistenti in materia di mobilità e riconoscimento delle abilità e delle competenze, nonché le potenzialità della BC nel contesto e ducational. Dura 3 ore. Il prossimo è la presentazione delle piattaforme in cui tutti impareranno come funzionano le piattaforme - dura 2 ore. Nelle 3 ore successive il tema è "Come mettere le tue credenziali sulla piattaforma".

<span id="page-18-2"></span>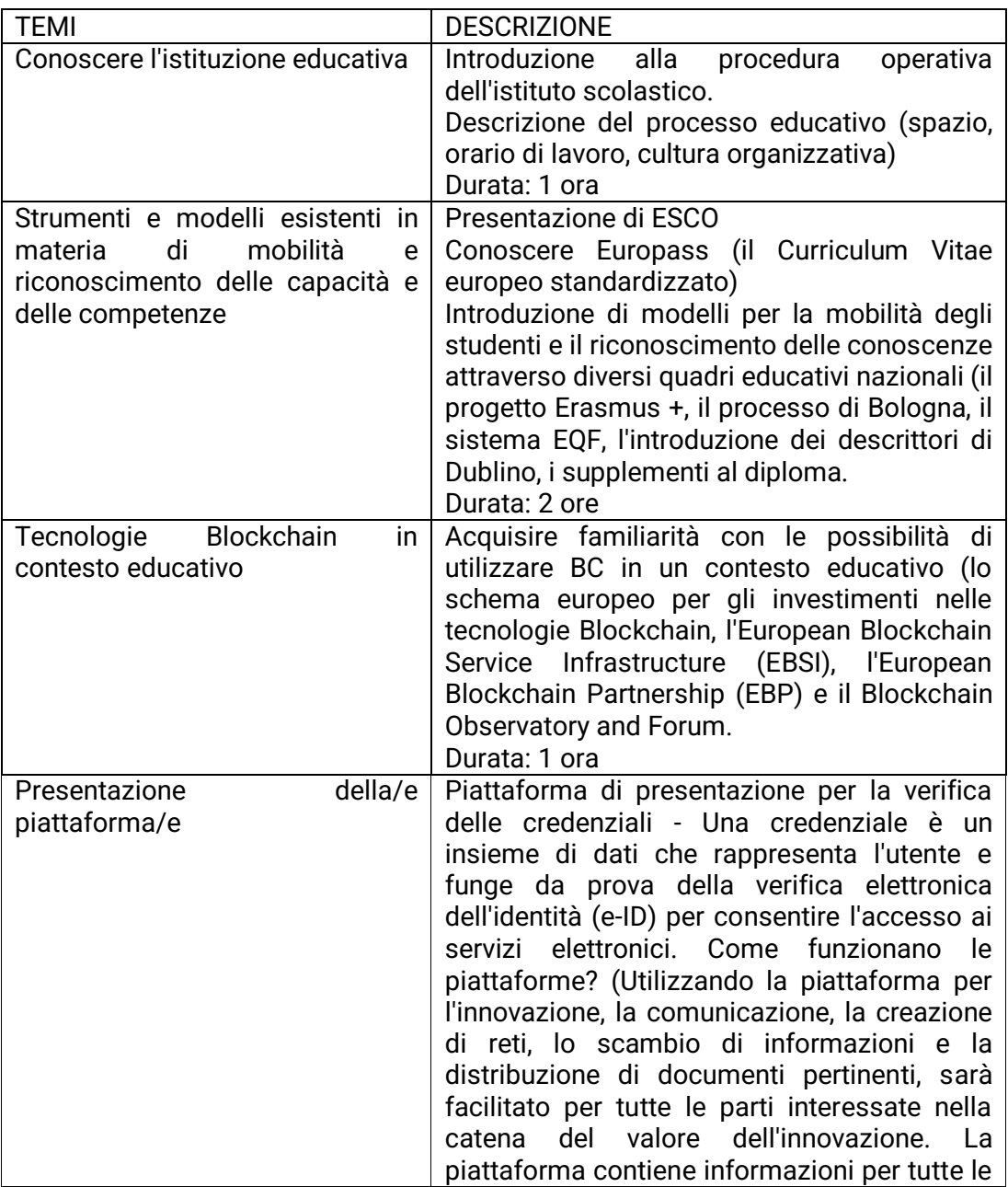

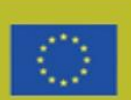

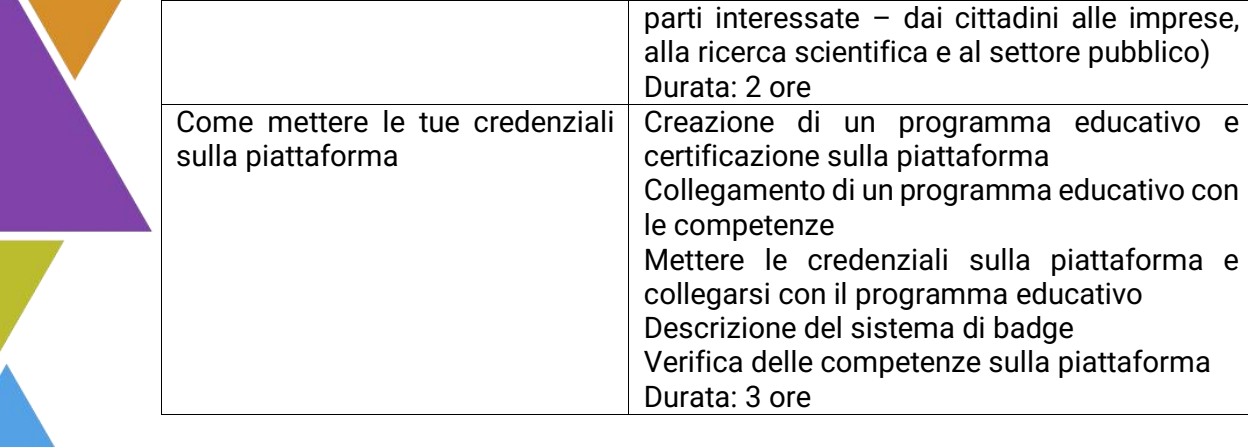

### <span id="page-19-0"></span>Pietre Miliari

MILESTONE/BADGE: Conoscenza nel mettere le credenziali educative sulla piattaforma blockchain

<span id="page-19-1"></span>**Contenuto** 

[Presentazione PowerPoint](https://static1.squarespace.com/static/61adb62fdfb4382551ce7fe3/t/6391fbad19d83072d2d1332f/1670511539694/IO2-Module+5.pdf)

**NOTA: ACCEDI AL NOSTRO MATERIALE GRATUITO DA UTILIZZARE CON I TUOI STUDENTI DIRETTAMENTE ATTRAVERSO IL QR CODE O I LINK CLICABILI SULLA DESCRIZIONE DEL MATERIALE**

**PROBLEMA CON IL COLLEGAMENTO? CONTATTACI.** [info@swideas.se](mailto:info@swideas.se)

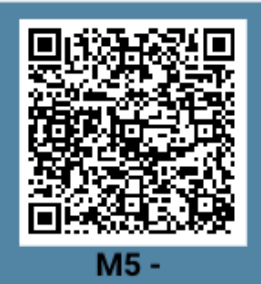

Presentation **English** 

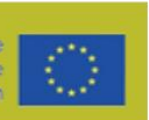

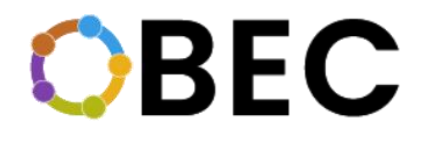

### <span id="page-20-0"></span>2.4. MODULO 12 – Coding in Aula

### <span id="page-20-1"></span>Che cosa?

Gli argomenti principali di questo corso sono: Il linguaggio delle cose,Introduzione alla Code.org., Creazione di contenuti e diffusione attraverso Scratch, Applicazioni pratiche dei pensieri computazionali. Il modulo impiegherà sia lezioni frontali che attività pratiche. Le lezioni frontali saranno impiegate per insegnare il linguaggio tecnico e per evidenziare le procedure che devono essere impiegate per imparare a programmare. Le attività pratiche saranno impiegate per costringere gli studenti ad applicare ciò che hanno appreso e per verificare se tali studenti hanno effettivamente compreso il materiale insegnato durante le lezioni frontali.

Education Coding in Classroom è svolto dall'Università degli Studi di Urbino Carlo Bo.

#### <span id="page-20-2"></span>Perché?

L'obiettivo principale del modulo è quello di insegnare le basi della codifica in modo semplice e diretto. L'obiettivo è quello di migliorare la comprensione della codifica da parte degli individui e mostrare loro che tale concetto è onnipresente nella nostra vita quotidiana. Inoltre, i moduli possono fornire agli insegnanti gli strumenti per insegnare la codifica nelle prime fasi dell'istruzione, fornendo ai loro studenti la comprensione di base della codifica che possono poi espandere durante la loro vita educativa.

#### <span id="page-20-3"></span>Chi?

- Insegnanti

#### <span id="page-20-4"></span>Quando?

Il corso è diviso in quattro parti. La prima parte introdurrà il concetto di oggetto programmabile e fornirà agli studenti la competenza terminologica che potrebbe impiegare più avanti nel corso. Questa prima parte durerà circa 3 ore, a seconda della capacità degli studenti di completare i compiti. Dopo questa prima parte, seguirà una seconda parte che si concentrerà sull'introduzione della piattaforma code.org. Verranno spiegati tutti gli elementi di tale piattaforma e gli studenti impareranno come impiegarla per insegnare la programmazione ai bambini. Questa parte durerà circa 10 ore. La terza parte del corso si concentrerà poi su Scratch, insegnando agli studenti come utilizzare questa seconda piattaforma per creare contenuti e materiali didattici. Tale parte durerà circa 5 ore. Infine, la quarta parte fornirà esempi pratici di come le piattaforme che sono state introdotte sono state utilizzate per creare contenuti innovativi. Questa parte finale durerà circa 10 ore e sarà per lo più composta da incarichi.

<span id="page-20-5"></span>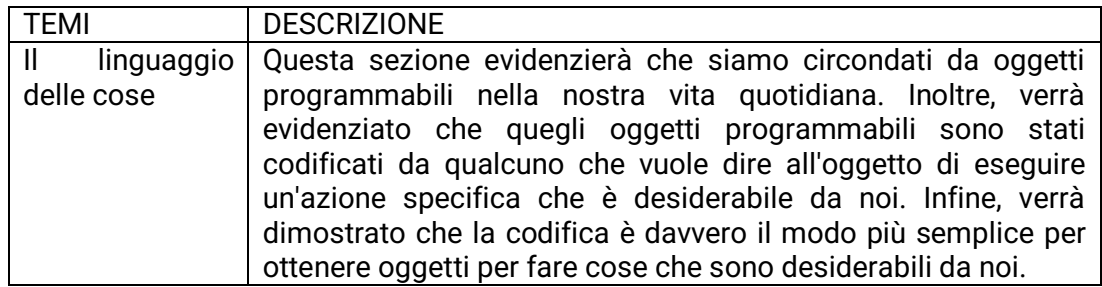

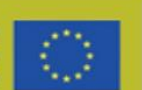

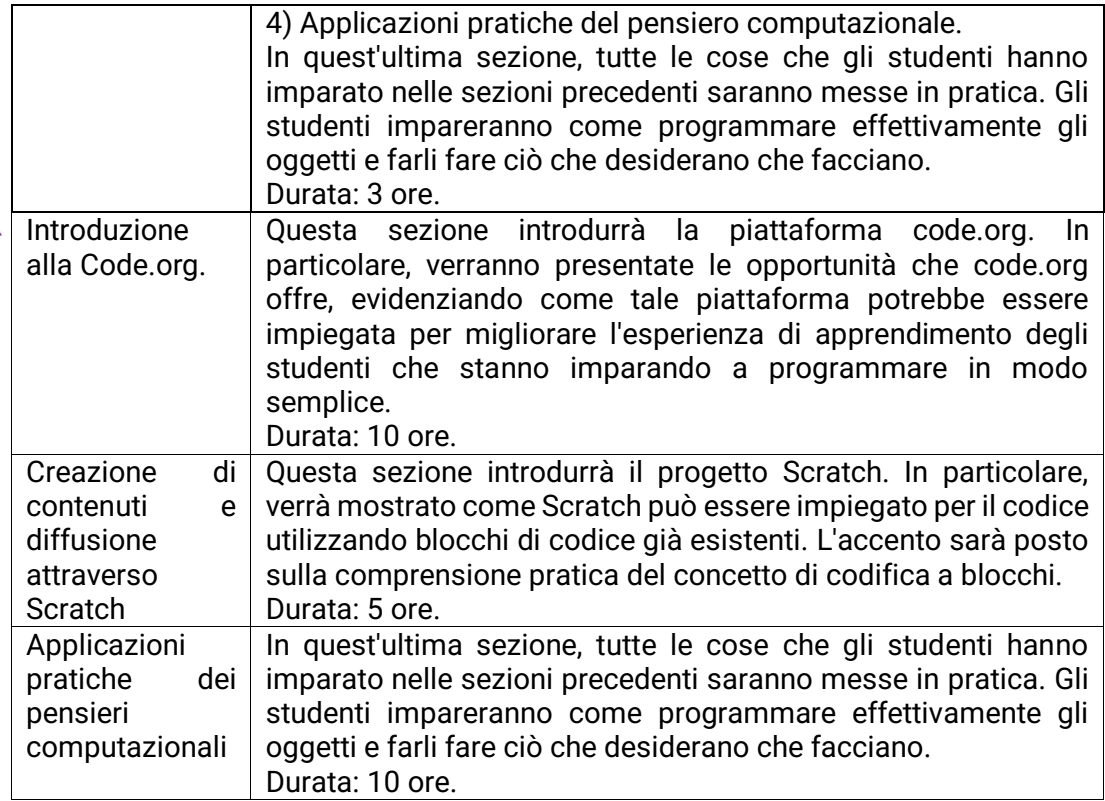

### <span id="page-21-0"></span>Pietre Miliari

Il corso fornirà agli studenti 3 badge principali, ognuno dei quali indica una competenza acquisita seguendo il corso:

- 1. Competenza con code.org.<br>2. Competenza con Scratch.
- Competenza con Scratch.
- 3. Essere in grado di applicare praticamente le conoscenze teoriche su code.org e Scratch.

#### <span id="page-21-1"></span>**Contenuto**

#### **[Material](https://static1.squarespace.com/static/61adb62fdfb4382551ce7fe3/t/6391fb9727c20b2b84f75212/1670511513804/IO2-Module+12.pdf)**

**NOTA: ACCEDI AL NOSTRO MATERIALE GRATUITO DA UTILIZZARE CON I TUOI STUDENTI DIRETTAMENTE ATTRAVERSO IL QR CODE O I LINK CLICABILI SULLA DESCRIZIONE DEL MATERIALE**

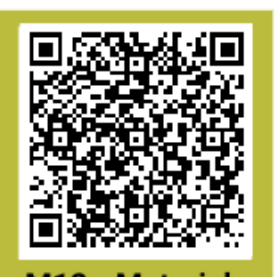

**PROBLEMA CON IL COLLEGAMENTO? CONTATTACI.** [info@swideas.se](mailto:info@swideas.se)

M12 - Material English/Italian

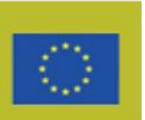

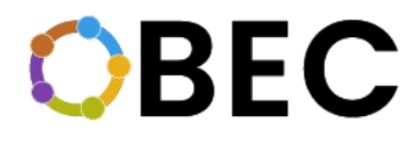

### <span id="page-22-0"></span>2.5. MODULO 13 – Problemi etici e morali dell'Intelligenza Artificiale

### <span id="page-22-1"></span>Che cosa?

Gli argomenti principali di questo corso sono: Cos'è l'intelligenza artificiale (AI), Problemi etici dell'uso dell'IA e della tecnologia, Problemi etici dell'IA e della tecnologia, Vivere con robot e oggetti tecnologici, Robotica sociale, il suo uso e i suoi limiti. Il modulo impiegherà entrambe le lezioni frontali. Queste lezioni saranno impiegate per insegnare il linguaggio tecnico e per evidenziare le questioni pratiche e teoriche relative all'uso e alla presenza di oggetti tecnologici nella nostra vita quotidiana.

#### <span id="page-22-2"></span>Perché?

L'obiettivo principale del modulo è mostrare come la tecnologia sta plasmando le nostre vite e quali vantaggi e svantaggi sta creando questa presenza omni-completa di oggetti tecnologici nella nostra vita quotidiana. L'accento è posto sui concetti etici piuttosto che tecnici.

#### <span id="page-22-3"></span>Chi?

- Tutti i cittadini che desiderano comprendere meglio le implicazioni della presenza di oggetti tecnologici nella vita quotidiana

### <span id="page-22-4"></span>Quando?

Il corso è composto da tre parti principali. Nella prima parte gli studenti saranno introdotti al tema dell'intelligenza artificiale. Impareranno cos'è l'intelligenza artificiale, le sue origini e i tecnicismi che la definiscono. Questa prima parte sarà principalmente teorica e getterà le basi per tutte le parti successive. Questa prima parte durerà circa 6 ore. Nella seconda parte, verranno analizzati e discussi i problemi etici dell'utilizzo degli strumenti di IA e i problemi etici delle IA stesse, fornendo allo studente un quadro generale di quali sono i vantaggi e i limiti dell'utilizzo dei sistemi di IA nella nostra vita quotidiana. Questa seconda parte durerà circa 12 ore e includerà anche discussioni attive tra gli studenti. La terza e ultima parte sposterà l'attenzione verso la robotica sociale, evidenziando i ruoli che tali robot potrebbero ricoprire nelle nostre società e le conseguenze che tali cambiamenti nelle nostre società potrebbero causare. Questa parte finale durerà 12 ore e includerà presentazioni attive da parte degli studenti.

<span id="page-22-5"></span>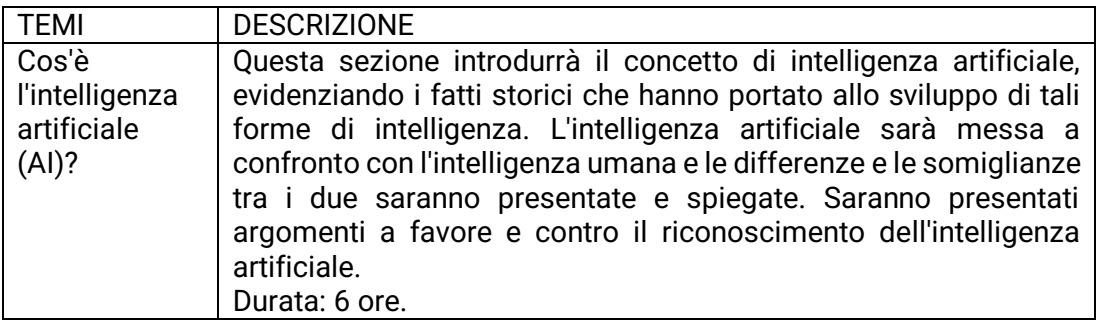

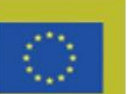

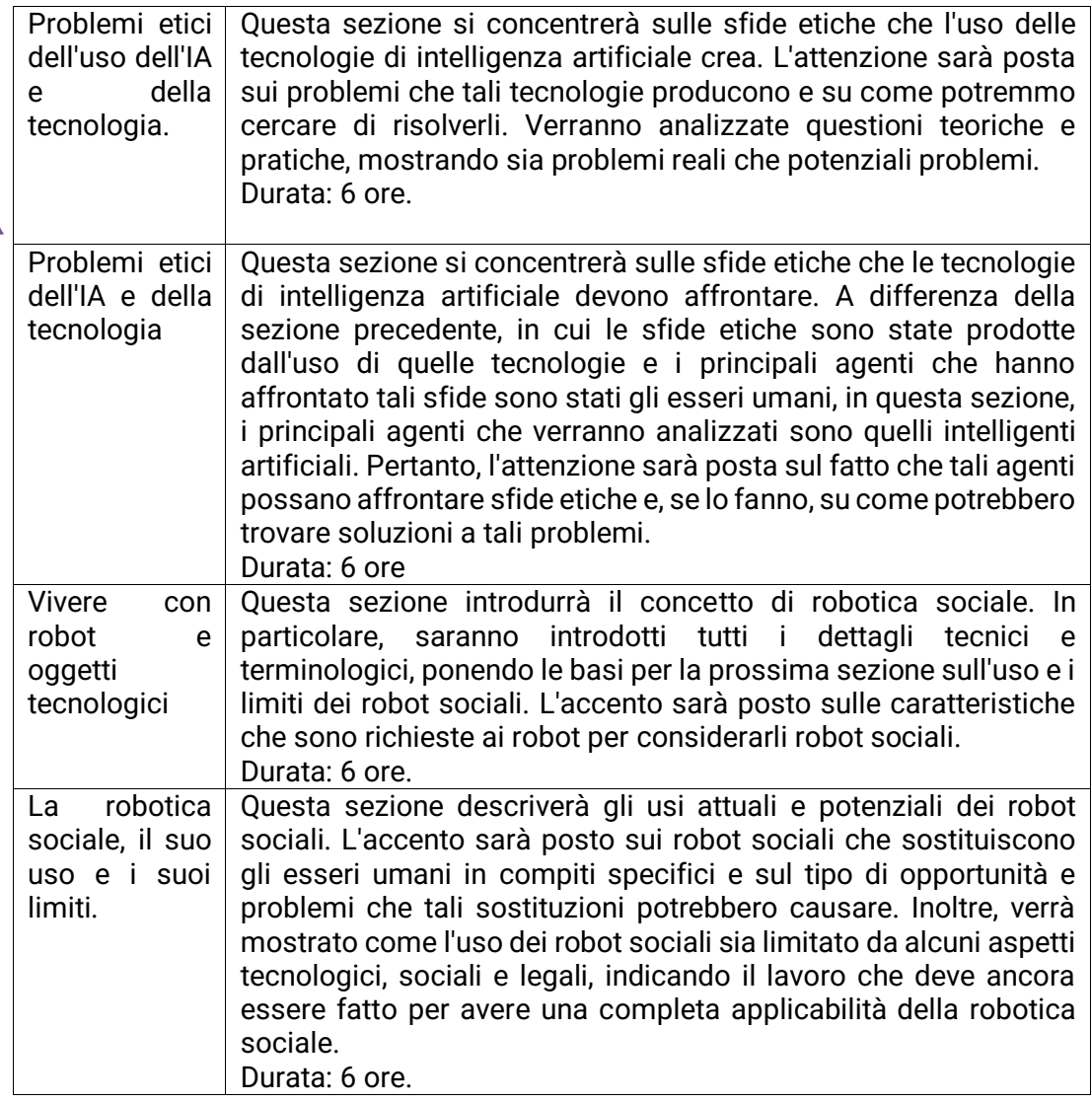

### <span id="page-23-0"></span>Pietre Miliari

Il corso fornirà 3 badge, ciascuno legato a una parte specifica del corso:

- 1. Capire cos'è l'IA.
- 2. Conoscenza dei problemi etici dell'IA.
- 3. Comprendere i concetti di robotica sociale.

#### <span id="page-23-1"></span>**Contenuto**

#### **[PowerPoint](https://static1.squarespace.com/static/61adb62fdfb4382551ce7fe3/t/6391fbe489c7c762ee55f195/1670511623571/IO2-Module+13_PPT.pdf)**

**[Synopsis](https://static1.squarespace.com/static/61adb62fdfb4382551ce7fe3/t/6391fbcb4a410b26851f6449/1670511565139/IO2-Module+13_synopsis.pdf)** 

**NOTA: ACCEDI AL NOSTRO MATERIALE GRATUITO DA UTILIZZARE CON I TUOI STUDENTI DIRETTAMENTE ATTRAVERSO IL QR CODE O I LINK CLICABILI SULLA DESCRIZIONE DEL MATERIALE**

**PROBLEMA CON IL COLLEGAMENTO? CONTATTACI.** [info@swideas.se](mailto:info@swideas.se)

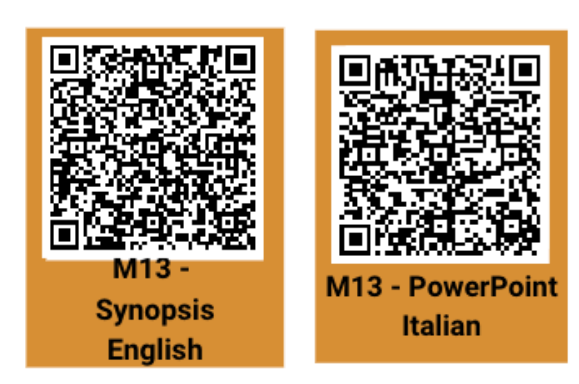

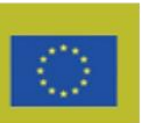

### **DUBBI, DOMANDE O SUGGERIMENTI? CONTATTACI!**

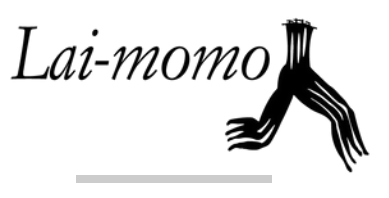

1506

UNIVERSITÀ<br>DEGLI STUDI<br>DI URBINO **CARLO BO** 

**MARCO MONDATORI: [M.MONDATORI@LAIMOMO.IT](mailto:m.mondatori@laimomo.it) FILIPPO MANTIONE: [F.MANTIONE@LAIMOMO.IT](mailto:f.mantione@laimomo.it)**

**MIRKO TAGLIAFERRI: MIRKO.TAGLIAFERRI@GMAIL.COM**

Swidefs

**INFO@SWIDEAS.SE ABDALLAH SOBEIH: ABDALLAH.SOBEIH@SWIDEAS.SE JULIA MOREIRA: JULIA.MOREIRA@SWIDEAS.SE**

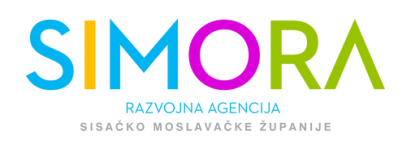

**ANDREJA ŠEPERAC: [ASEPERAC@SIMORA.HR](mailto:aseperac@simora.hr)**

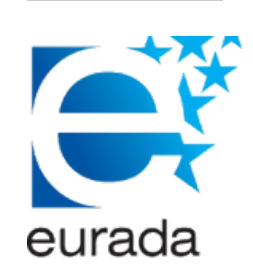

**MARTA SERRANO: [MARTA.SERRANO@EURADA.ORG](mailto:marta.serrano@eurada.org) JIP LENSSEN: [JIP.LENSSEN@EURADA.ORG](mailto:jip.lenssen@eurada.org)**

Co-funded by the Erasmus+ Programme of the European Union

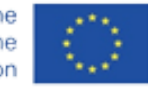

**Il sostegno della Commissione europea alla produzione di questa pubblicazione non costituisce un'approvazione del contenuto, che riflette esclusivamente il punto di vista degli autori, e la Commissione non può essere ritenuta responsabile per l'uso che può essere fatto delle informazioni ivi contenute.**

**One Block for Educational Credentials (OBEC) 2020-1-SE01-KA204-077803**